2025/08/29 13:50 1/2 CoderWiki: Website Setup

## **CoderWiki: Website Setup**

To return to the Wiki Tech Notes index, click here.

## Website setup:

- 1) By default, this DokuWiki expects to be installed in a top-level directory of the associated website domain named "doku".
- 2) This DokuWiki is intended for use with "nginx". Specific "nginx" configuration changes are needed; the changes are discussed at this link. However, things may work with Apache or a generic copy of "nginx" if the setting indicated below is changed back to 0:

```
In "conf/dokuwiki.php":
$conf['userewrite'] = 1;
```

If this is done, Apache or "nginx" will need to be configured, regardless, to support generic PHP scripts.

3) This DokuWiki may be installed in a subdirectory other than "doku". However, if this is done, changes may be required to the associated "nginx" "server" block and to links in the site content.

As a related point, a single website can host multiple different copies of this DokuWiki, each stored in its own top-level site subdirectory. Each copy will need its own code in the site's "nginx" "server" block.

To return to the Wiki Tech Notes index, click here.

Last update: 2021/09/06 06:01

From:

https://overcomers.group/doku/ - **Overcomers** 

Permanent link:

https://overcomers.group/doku/wikitech\_website

Last update: 2021/09/06 06:01

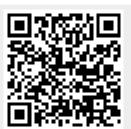